### Java Classes

An introduction to the Java Programming Language

Produced Eamonn de Leastar (edeleastar@wit.ie)

Dr. Siobhan Drohan (sdrohan@wit.ie)

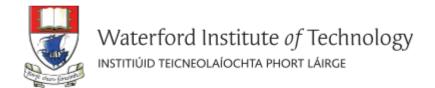

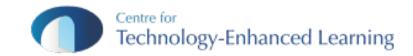

### **Essential Java**

#### Overview

- Introduction
- Syntax
- Basics
- Arrays

#### Classes

- + Classes Structure
- Static Members
- Commonly used Classes

#### Control Statements

- Control StatementTypes
- ◆ If, else, switch
- For, while, do-while

#### Inheritance

- Class hierarchies
- Method lookup in Java
- Use of this and super
- Constructors and inheritance
- Abstract classes and methods

Interfaces

#### **+** Collections

- ArrayList
- + HashMap
- + Iterator
- ◆ Vector
- Enumeration
- + Hashtable

#### **+** Exceptions

- Exception types
- Exception Hierarchy
- Catching exceptions
- Throwing exceptions
- Defining exceptions

Common exceptions and errors

#### **Streams**

- Stream types
- Character streams
- Byte streams
- Filter streams
- Object Serialization

### Overview: Road Map

- Classes in Java
  - What are classes?
  - Defining classes
  - .java files
  - Packages and access level
  - .jar files and classpath
  - Fields, methods, and constructors
- Static fields and methods
  - Defining and using static fields
  - Defining and using static methods
- Commonly used classes in Java
  - Object class
  - String and String Buffer classes
  - Class and System classes

### How to Define Java Class?

### Class access level / Class name modifier (note convention: Class If not specified, only start with a capital keyword classes in the letter and non-plural) package can access it. public class Policy

### .java Files

- can contain more than one non-public classes (e.g. Android framework adopts this approach).
- Filename is the same as the public class.

```
package org.tssg.demo.models;

public class Policy
{
    ...
}
```

# Package

Package identifier

package org.tssg.pim;

A package groups related classes e.g. testing, utilities, etc.

A package is a unique identifier for a class; two classes in a package cannot be called the same name

# Referencing Classes / Import Statement

```
package org.tssg.demo.tests;

public class PolicyTester

{
   org.tssg.demo.models.Policy policy;
   ...
   policy = new org.tssg.demo.models.Policy();
}
```

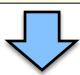

```
package org.tssg.demo.tests;
import org.tssg.models.Policy;

public class PolicyTester
{
    Policy policy;
    ...
    policy = new Policy();
}
```

Approach 2 (preferred)

# Some Java API packages...

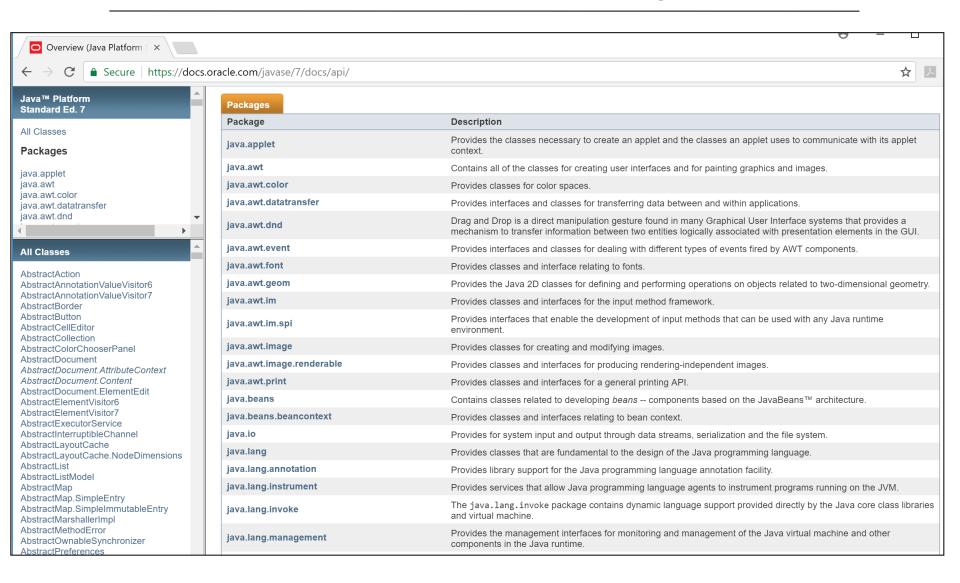

# Compiling Classes

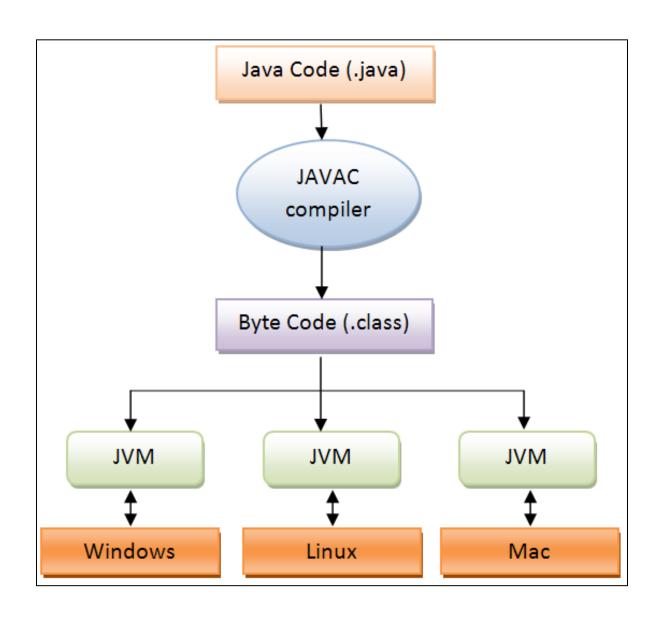

### Compiling Classes

# Eclipse Package Explorer View

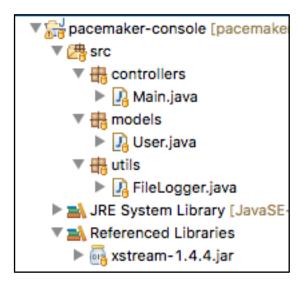

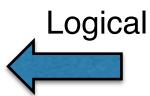

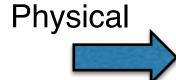

Java classes - in src directory - are compiled into the same folder in a bin directory

# Eclipse Navigator View

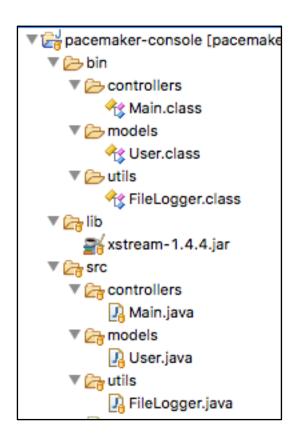

### Classpath and .jar files

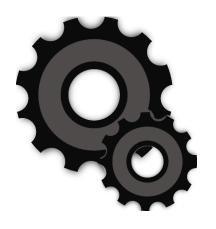

CLASSPATH is an environment variable that specifies the location of the classes and packages for the JVM.

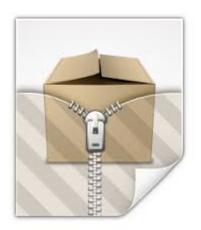

Compiled Java classes can be packaged and distributed in Java Archive (.jar) files. (packages become directories in the file).

### BuildPath in Eclipse

#### Project → Properties

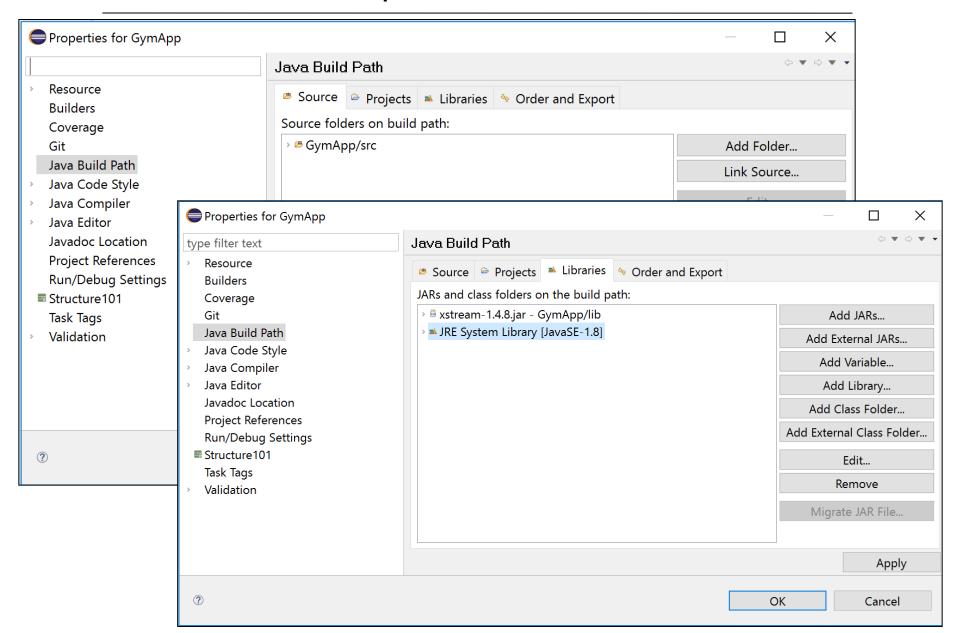

### What are Fields?

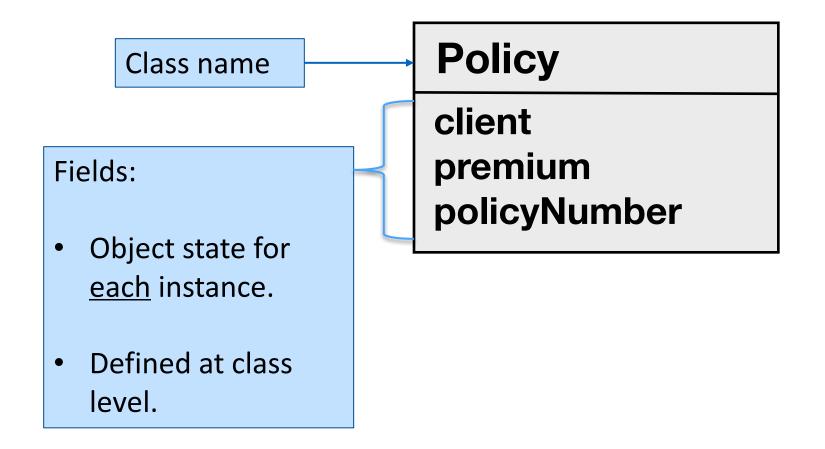

### Defining Fields

```
package org.tssg.demo.models;
      public class Policy
        private Client client;
        private String policyNumber;
        private double premium;
                     Field type
                                        Field name
Access modifier
```

### Initializing Fields Explicitly

```
package org.tssg.demo.models;

public class Policy
{
   private Client client = new Client();
   private String policyNumber = "PN123";
   private double premium = 1200.00;
   private double amountPaid;
}
```

# Primitive type fields get a default value:

- numerics = 0
- boolean = false

# Initializing Fields Explicitly

```
package org.tssg.demo.models;

public class Policy
{
   private Client client = new Client();
   private String policyNumber = "PN123";
   private double premium = 1200.00;
   private double amountPaid;
}
```

Unless explicitly initialized, reference type fields are initialized to null.

Constructors are often used to initialize objects

Primitive type fields get a default value:

- numerics = 0
- boolean = false

### Field Access Modifier

| Access Modifiers                                       | Default | private | protected | public |
|--------------------------------------------------------|---------|---------|-----------|--------|
| Accessible inside the class                            | yes     | yes     | yes       | yes    |
| Accessible within the subclass inside the same package | yes     | no      | yes       | yes    |
| Accessible outside the package                         | no      | no      | no        | yes    |
| Accessible within the subclass outsid the package      | e no    | no      | yes       | yes    |

# Methods

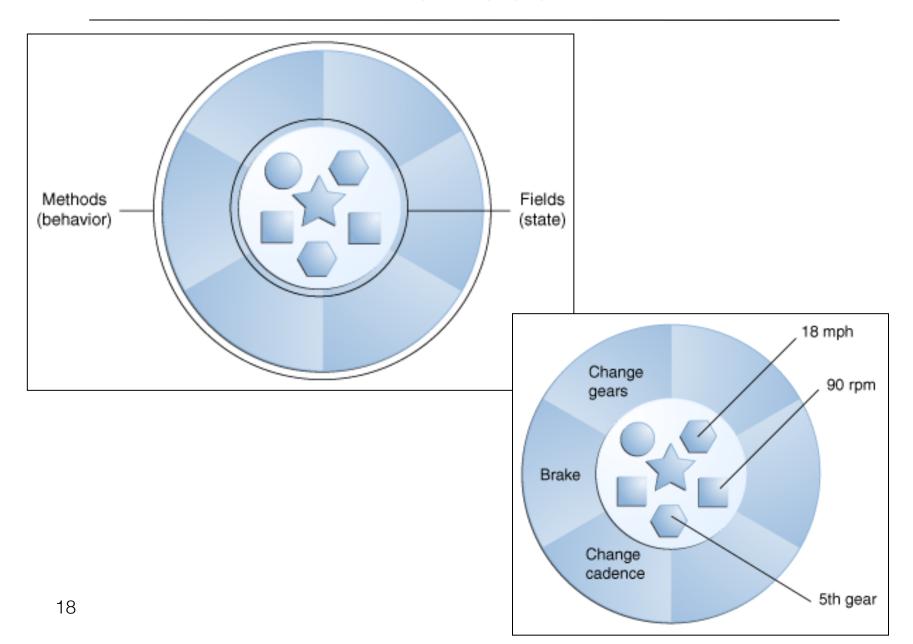

#### Methods

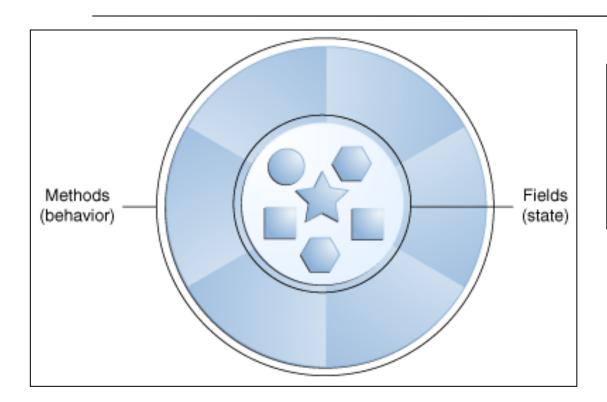

 All instances of the same class have same methods defined

- When a message is sent to an object, the method that corresponds to that message is executed i.e.
  - Methods represent implementation of messages

# getters()/setters()

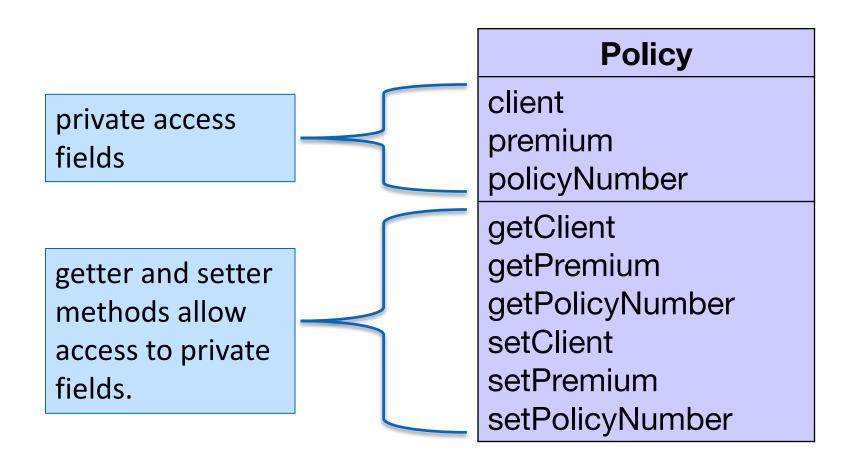

# Defining Methods

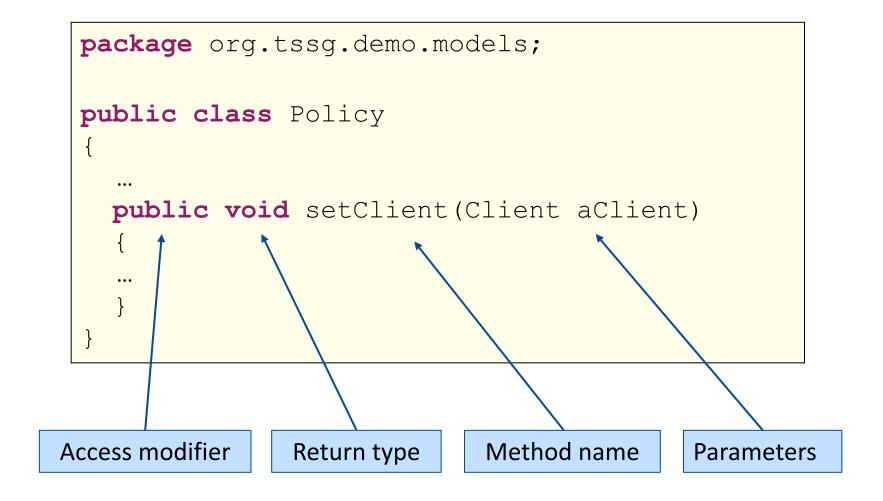

#### Constructors

Special method used for creating instances of a class.

Also initializes the instance to a starting state

```
No return
Access
                          Same name as
modifier
                             the class
               type
package org. #ssg.demo.models;
public class Policy
  public Policy()
     setClient(new Client());
     setPolicyNumber("PN123");
     setPremium (1200.00);
```

#### Constructors

```
package org.tssq.demo.models;
public class Policy
 public Policy(Client aClient, String policyNumber, double
  premium)
    setClient(aClient);
    setPolicyNumber(policyNumber);
    setPremium(premium);
```

```
Policy policy = new Policy(new Client(), "PN123", 1200.00);
```

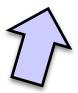

# Policy Class: Sample Implementation

```
package org.tssq.demo.models;
public class Policy
  private Client client;
  private String policyNumber;
  private double premium;
  public Policy(Client aClient, String policyNumber, double premium)
   setClient(aClient);
   setPolicyNumber(policyNumber);
   setPremium(premium);
  public Client getClient()
   return client;
  public void setClient(Client aClient)
   this.client = aClient;
  //... other getters and setters...
```

### Overview: Road Map

- Classes in Java
  - What are classes?
  - Defining classes
  - .java files
  - Packages and access level
  - .jar files and classpath
  - Fields, methods, and constructors
- Static fields and methods
  - Defining and using static fields
  - Defining and using static methods
- Commonly used classes in Java
  - Object class
  - String and String Buffer classes
  - Class and System classes

### What are Static Fields?

#### private static int gravity;

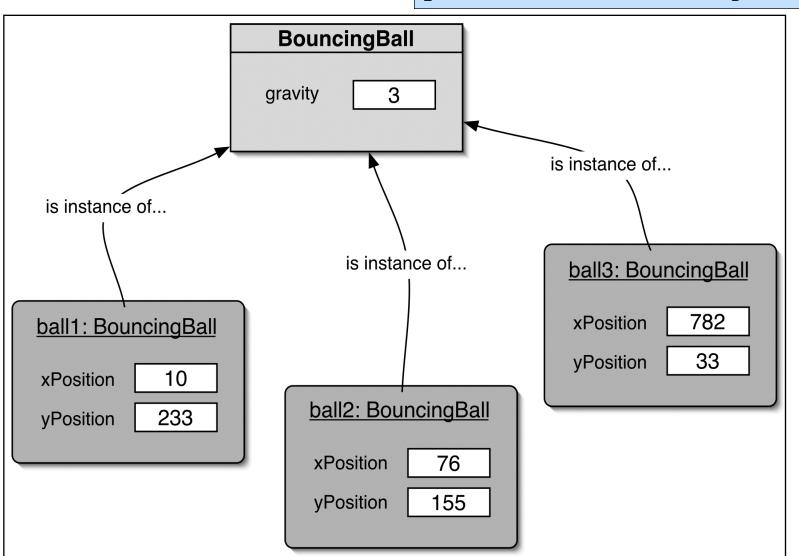

### Declaring Static Fields

public class Count
{
 public static String INFO = "Sample Count Class";
 public final static int ONE = 1;
 public final static int TWO = 2;
 public final static int THREE = 3;
}

# Accessing Static Fields

```
public class Count
  public static String INFO = "Sample Count Class";
  public final static int ONE = 1;
  public final static int TWO = 2;
  public final static int THREE = 3;
```

```
Direct access
                                                          Console
System.out.println(Count.ONE);
                                                          Console
                                             Sample Count Class
Count count = new Count();
System.out.println(count.INFO);
                           Indirect access
```

#### Static Methods

Static method for behavior related to the class, not instances.

```
public class Count
{
    private static String INFO = "Sample Count Class";
    public final static int ONE = 1;
    public final static int TWO = 2;
    public final static int THREE = 3;

    public static String getInfo()
    {
        return INFO;
    }
}
```

Commonly used for accessing static fields.

# Using Static Methods

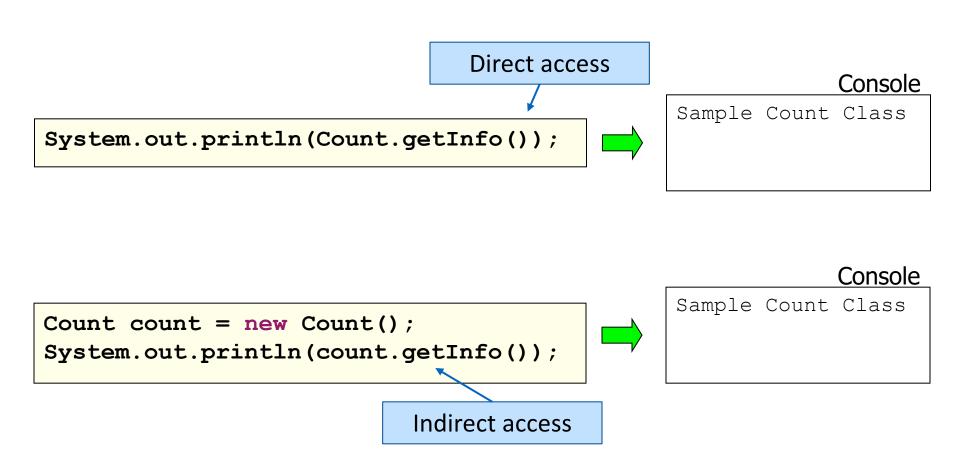

### Overview: Road Map

- Classes in Java
  - What are classes?
  - Defining classes
  - .java files
  - Packages and access level
  - .jar files and classpath
  - Fields, methods, and constructors
- Static fields and methods
  - Defining and using static fields
  - Defining and using static methods
- Commonly used classes in Java
  - Object class
  - String and String Buffer classes
  - Class and System classes

#### Package java.lang

Provides classes that are fundamental to the design of the Java programming language

Special class; no need to import it.

| <u>Class</u> <t></t> | Instances of the class Class represent classes and interfaces in a running Java application. |
|----------------------|----------------------------------------------------------------------------------------------|
| <u>Object</u>        | Class Object is the root of the class hierarchy.                                             |
| String               | The String class represents character strings.                                               |
| <u>StringBuilder</u> | A mutable sequence of characters.                                                            |
| <u>System</u>        | The System class contains several useful class fields and methods.                           |

### Object Class

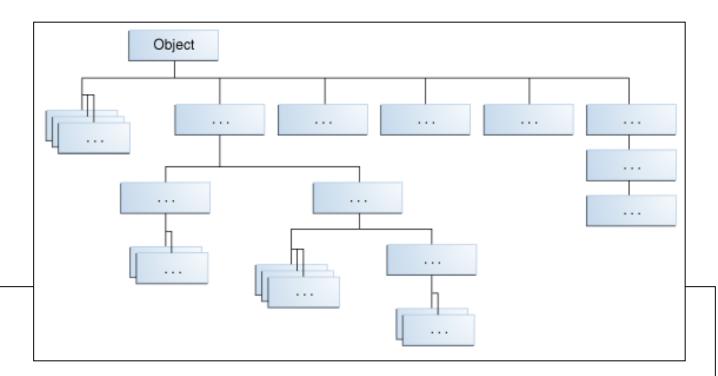

java.lang

#### **Class Object**

java.lang.Object

#### public class Object

Class Object is the root of the class hierarchy. Every class has Object as a superclass. All objects, including arrays, implement the methods of this class.

#### Since:

JDK1.0

# Object Class

#### **Method Summary**

| Modifier and Type       | Method and Description                                                                                                    |
|-------------------------|----------------------------------------------------------------------------------------------------|
| protected <b>Object</b> | clone()                                                                                                    |
|                         | Creates and returns a copy of this object.                                                                                                    |
| boolean                 | equals(Object obj) Indicates whether some other object is "equal to" this one.                                                                                                    |
| protected void          | finalize() Called by the garbage collector on an object when garbage collection determines that there are no more references to the object.                                                                                                    |
| Class                   | getClass() Returns the runtime class of this Object.                                                                                                    |
| int                     | hashCode() Returns a hash code value for the object.                                                                                                    |
| void                    | <ul><li>notify()</li><li>Wakes up a single thread that is waiting on this object's monitor.</li></ul>                                                                                                    |
| void                    | notifyAll() Wakes up all threads that are waiting on this object's monitor.                                                                                                    |
| String                  | toString() Returns a string representation of the object.                                                                                                    |
| void                    | <pre>wait() Causes the current thread to wait until another thread invokes the notify() method or the notifyAll() method for this object.</pre>                                                                                                    |
| void                    | <pre>wait(long timeout) Causes the current thread to wait until either another thread invokes the notify() method or the notifyAll() method for this object, or a specified amount of time has elapsed.</pre>                                                            |
| void                    | <pre>wait(long timeout, int nanos) Causes the current thread to wait until another thread invokes the notify() method or the notifyAll() method for this object, or some other thread interrupts the current thread, or a certain amount of real time has elapsed.</pre> |

# Object Class: equals() method

```
public class Book {
     @Override
     public boolean equals(Object obj)
          if (obj instanceof Book)
               return ISBN.equals((Book)obj.getISBN());
          else
               return false;
                                       Book firstBook
                                                          = new Book("0201914670");
                                       Book secondBook = new Book("0201914670");
                                       if (firstBook.equals(secondBook))
                                         System.out.println("objects are equal");
                                       else
                                         System.out.println("objects are not equal");
```

# Object Class: hashCode() method

Used by collections, primarily HashMap and HashSet

Returns an int for indexing; must be identical for objects that are equal

```
@Override
public int hashCode()
{
   return getPolicyNumber().hashCode();
}
```

### String Class

Strings are immutable

### StringBuffer Class

StringBuffer is used for Strings that can change e.g. appending, replacing, inserting and deleting characters.

### System Class

Provides an access to system functions through its static protocols.

```
System.out.println("Hello, do you like my hat?");
```

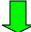

Hello, do you like my hat?

Console

#### Covered in this lecture:

#### Overview

- Introduction
- Syntax
- Basics
- Arrays

#### Classes

- + Classes Structure
- Static Members
- Commonly used Classes

#### Control Statements

- Control StatementTypes
- # If, else, switch
- For, while, do-while

#### Inheritance

- Class hierarchies
- Method lookup in Java
- Use of this and super
- Constructors and inheritance
- Abstract classes and methods

Interfaces

#### **+** Collections

- ArrayList
- + HashMap
- + Iterator
- ◆ Vector
- **+** Enumeration
- + Hashtable

#### **Exceptions**

- Exception types
- Exception Hierarchy
- Catching exceptions
- Throwing exceptions
- Defining exceptions

Common exceptions and errors

#### **Streams**

- Stream types
- Character streams
- Byte streams
- Filter streams
- Object Serialization

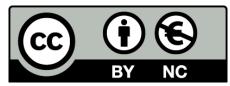

Except where otherwise noted, this content is licensed under a <u>Creative Commons</u>
Attribution-NonCommercial 3.0 License.

For more information, please see <a href="http://creativecommons.org/licenses/by-nc/3.0/">http://creativecommons.org/licenses/by-nc/3.0/</a>

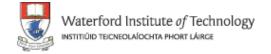

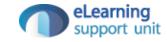